## **Free Download**

[Cara Setting Remot Control Tv Truvu](https://tlniurl.com/1trvx7)

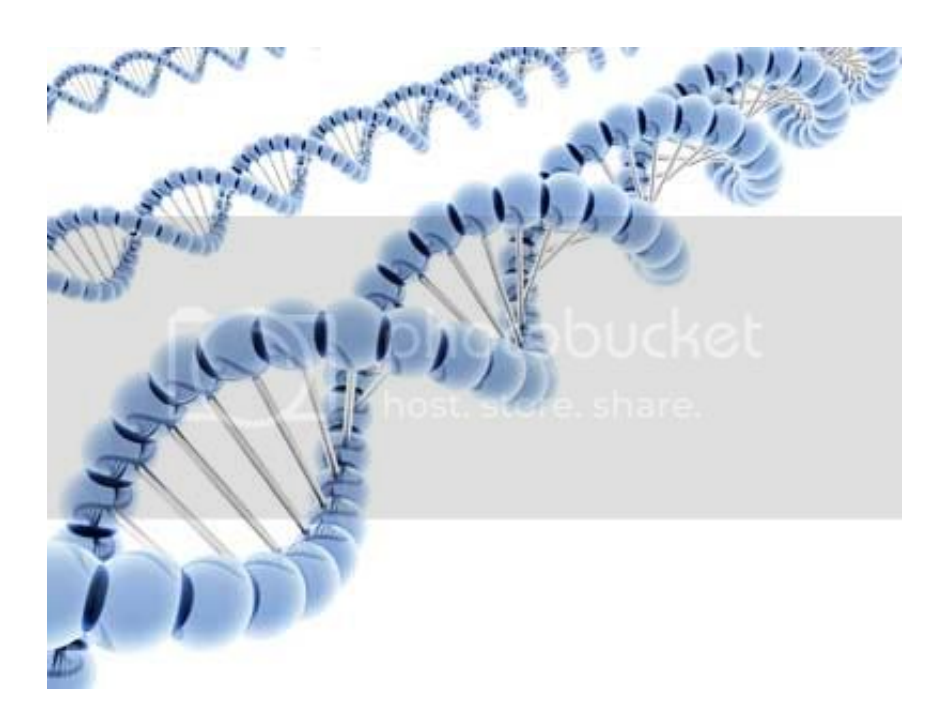

[Cara Setting Remot Control Tv Truvu](https://tlniurl.com/1trvx7)

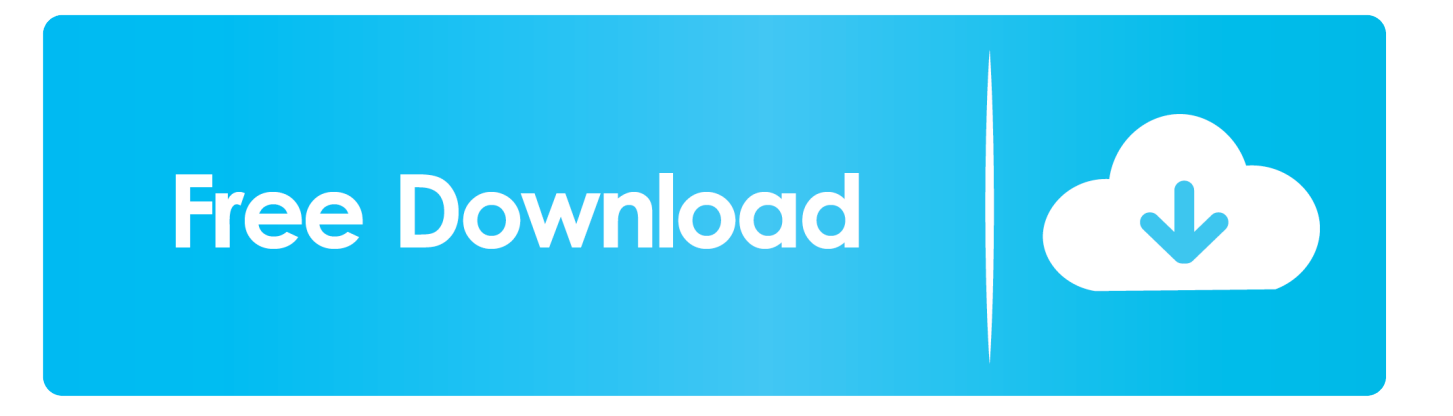

Kode pada remot tv adalah password atau kode angka yang diberikan pabrik pembuat remot universal.. Cara Setting Remote Multi/ Universal otomatis tanpa kode • Pastikan remote sudah terisi baterai dan diarahkan ke TV, Receiver atau DVD • Tekan dan tahan tombol set sampai channel berubah jika digunakan untuk TV dan receiver • Untuk DVD akan memutar track berikutnya jika frekwensi sensor remote sudah sesuai.

Dengan Remot Kontrol Serbaguna, anda dapat kembali mengganti chanel, mengatur volume suara tv dengan mudah seperti sedia kala.. • Jika sudah berubah channel atau track segera lepaskan tombol set pada remote • Biasanya saat ditekan set lampu led akan menyala terus kadang berkedip-kedip 2.. Market late this afternoon , Volume for the day was estimated at – Mungkin remot pesawat tv anda rusak atau hilang? Ganti saja dengan remote universal atau multi.. Kode atau password atau sandi atau kunci remot TV sangat diperlukan untuk tv yang remote aslinya telah hilang dan mau diganti dengan Remote Universal yang lebih murah dan banyak dijual dipasaran.. Dibawah ini adalah kumpulan Kode semua Remot untuk Tv berbagai merk dan jenis, baik LCD, LED, tabung, Plasma.

## [Gatchaman Ova English Torrent](https://osf.io/8265k/)

Cara setting Remote Universal dengan kode • Pertama sama seperti diatas • Tekan dan tahan tombol set • Masukkan kode sesuai merk TV, DVD atau receiver digital • Biasanya kode remote ada tiga angka dan pada saat menekan angka ketiga lampu led akan mati dengan sendiri.. NEW YORK UP)—Aircraft- missile stocks advanced in an •' otherwise mixed and quiet stock.. Selain sebagai solusi untuk mengatasi remot yang rusak atau hilang juga akan mempermudah bagi seorang tukang servis atau teknisi saat melakukan. [Otocheck Keygen Download](http://ibtither.yolasite.com/resources/Otocheck-Keygen-Download.pdf)

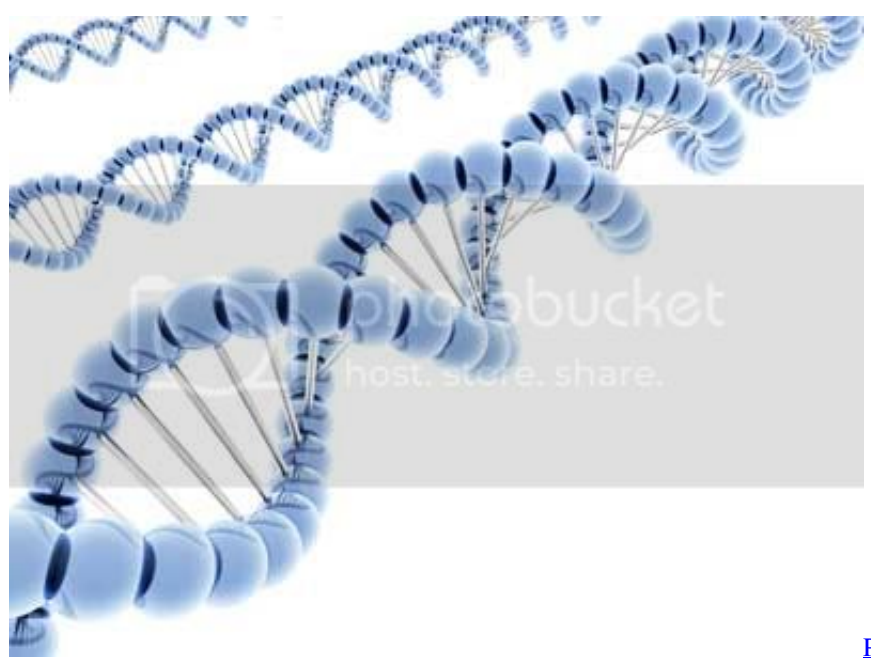

[Powder Toy For Mac Free Download](https://contlolirun.mystrikingly.com/blog/powder-toy-for-mac-free-download)

## [Fostex Dmt 8 Manual](https://laughing-colden-ceaee8.netlify.app/Fostex-Dmt-8-Manual)

 Untuk dapat mengaktifkan remot kontrol tersebut diperlukan kode remot Kode untuk setiap merk tv berbeda beda.. Mac osx high sierra download for windows BACA Juga >> Vairamuthu kadhal kavithaigal in tamil pdf online. [Real Guitar Musiclab](http://spitregel.yolasite.com/resources/Real-Guitar-Musiclab-Free-Download.pdf) [Free Download](http://spitregel.yolasite.com/resources/Real-Guitar-Musiclab-Free-Download.pdf)

## [Midnight sun stephenie meyer pdf download](https://ericghumare.doodlekit.com/blog/entry/13648129/midnight-sun-stephenie-meyer-pdf-download-hot)

Cara Melakukan Setting Remot TV Universal Beserta Kode Remote nya Cara setting untuk remote tv sebenarnya sangat gampang, Karena biasanya ketika membeli remot baru akan disertakan daftar kode berbagai merk tv dan juga cara set nya.. Untuk kode setting remot tv biasanya dikelompokkan menjadi 3 digit atau 3 angka.. Anda dapat melakukan remot tv berdasarkan merk nya Dibawah ini adalah cara setting remote universal disertai kodenya: • Cari kode remote tv sesuai merk yang anda butuhkan, kemudian siapkan 3 kodenya, sesuai yang ada di kertas atau box remot yang ada, Misalnya kode 102,187,120,104,181,073,224,103.. To find your Mac model, memory, storage space, and macOS version, choose About This Mac from the Apple (?) menu.. Introduced in early 2015 or later introduced in mid 2012 or later introduced in mid 2012 or later introduced in late 2012 or later introduced in late 2012 or later iMac Pro (all models) introduced in late 2013, plus mid-2010 or mid-2012 models with a. 34bbb28f04 [Themes For Windows 81 64 Bit Free Download](http://prearinal.yolasite.com/resources/Themes-For-Windows-81-64-Bit-Free-Download.pdf)

34bbb28f04

[Vero Visi 21 Crack Download](https://hub.docker.com/r/backcomsedown/vero-visi-21-crack-download)